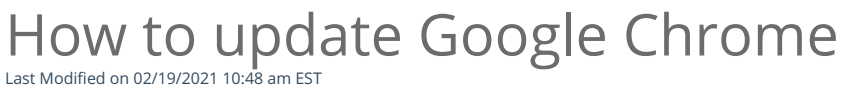

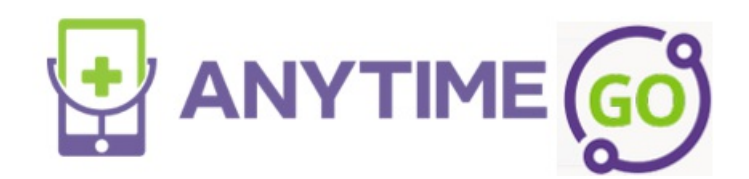

Your browser does not support HTML5 video.